**Adobe Photoshop CC 2015 Version 17 full license Download [32|64bit] 2022**

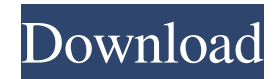

## **Adobe Photoshop CC 2015 Version 17 Crack+ With Product Key**

Editing websites using Photoshop can be very challenging. Because of the complexity of the program, web design pros should consult a professional web designer to edit their work before presenting it to the client. There are also online training courses and books available that teach you to design and edit websites. Getting the Scoop on SC2 SC2 was originally a Spanish- and Portuguese-language magazine that was founded in 2000. It started out as a magazine about video games and moved to comics in 2001. Since then, the magazine has evolved into a full-color, full-bleed comic book. It is currently published by US publisher Marvel Comics, which also produces the X-Men, Spider-Man, Iron Man, and Thor comics. The magazine is also available in English, French, German, Italian, and Spanish. Many comic book pros have worked in comics and have moved on to other fields like graphics and web design. Some of the writers and artists at Marvel Comics work on the Marvel motion comic series. Most of the comics and graphic novels Marvel publishes are based on superhero characters from its comic-book line, such as the X-Men and Spider-Man. Comics can bring visual stimulation to a story, and using Photoshop, you can create your own pages from scratch as a comic artist. You can develop a unique style by manipulating objects and drawing characters. The following sections offer tips and techniques for editing comic pages in Photoshop. Creating a realistic comic-book look In Figure 2-1, I've used Photoshop to create a comic page using only the tools that are available in the program. (See Chapter 7 for more about the tools available in Photoshop.) The comic page is about a teenager named Eddie who escapes from a mental institution after watching a television show about ghost stories. After that, he wakes up in a strange world, where he meets a ghost named Harry. Harry wants to teach him to use a special sword he owns. Harry shows him how to fight with the sword and shows him a world of fantasy. Eddie accidentally drops the sword at the very end of the comic page and stays in the same world he accidentally left. Eddie returns home after seeing the wonders of the fantasy world. \*\*Figure 2-1:\*\* A comic page in Photoshop. The secret to creating the look of realistic comics is to use a dark and solid background and to use a wide brush to paint all the solid areas. You can use an airbrush for most of the

### **Adobe Photoshop CC 2015 Version 17 Crack PC/Windows (April-2022)**

Adobe Photoshop is a powerful image editor developed by Adobe, the world's largest company in software for creative professionals. Photoshop is widely used for digitally editing photographs, photos, illustrations, video, and web graphics. It's known for its broad range of features, and its use of Adobe's own version of the File format known as Photoshop File. Adobe Photoshop CC 2018 Crack Full Version! [Latest & Patch] Preview and Save Photoshop documents with the new Split-Merge feature. Fix: Issues with processing large.TIFF images. Fix: Button dialog boxes are not responding to color-blind accessibility settings. Fix: Compose/Shadow/Lens Correction dialog box hangs. Fix: Large rectangular selections may lose gridlines in Grid view. Fix: Text wrap selection broken in Repeated Contours. Fix: Performance issues with thumbnails for video files. Fix: Performance issues when opening many.tif images. Fix: Error when appending to folder with non-english characters. Fix: TIFF files that open with an unprintable separator character (typically a red line). Fix: Auto-save warning will display more than one time. Fix: Several minor bugs. Adobe Photoshop CC 2018 Crack With Serial Key is Here For you to Free Download Click below Button to Get It from its Link Latest Version: Adobe Photoshop CC Crack Full Version with Latest Registration and Patch | Patch 2 & Latest Working Adobe Photoshop CC 2018 Crack is a professional and powerful image editing program, especially for photographers, graphic designers, web designers, Discord emoji creators and meme-makers. It is the most commonly used photo-manipulation software on the internet. You can edit photos, touch-ups, repair, and retouch the image. Photoshop CC 2018 Crack is the best software to give you an edge over your competitors. It supports many types of file format. User's may edit images with graphics, vector graphics, photo-oriented graphics, web graphics, and so on. You may perform the following tasks from within Photoshop CC: – Frame, crop and resize photos. – Thumbnail, rotate, and sharpen. – Rotate, resize, and flip photos. – Adjust, protect, blend, sharpen, saturate, desaturate, spot, and recover photos a681f4349e

### **Adobe Photoshop CC 2015 Version 17**

The Pew Charitable Trusts has just released a study from its Center for Excellence in Education (CEE) entitled "The 2014 Report Card: District-Level Student Achievement in the National Assessment of Educational Progress and the Common Core State Standards." It is an eye-opener to say the least. The "Report Card" report examines how the use of tests at the federal and state levels, the adoption of the Common Core State Standards, and the use of the federal No Child Left Behind Act have affected student achievement nationally, regionally, and in states and school districts. The report confirms the truth of our observation: As the world of education and testing has grown, it has gotten bigger and more complex. The assessment of student achievement is complicated. When we look at the truth of the reality of education and testing, we find that the assessments are complicated. In order to prepare us for the middle of May, when the NAEP and state tests will be administered, the CEE Report Card was released this week. In other words, as the school year approaches, students and educators are preparing for the multiple tests they will take. Educators are scrambling to work on standards and curricula to prepare students for the test. When I first read the materials, I was struck by a quote I found on the CEE site: "To know what you know, you need to know what you don't know." Education is a process of learning. Students need to know about our core knowledge, such as what they don't know. Students need to understand what they don't understand. Somewhere between the middle of May and August, we will celebrate the release of the NAEP results for 2014 with cheers of joy. At that point, many reporters will be fired up. Many people, including governors and politicians, will be climbing on the bandwagon to promote their particular point of view as to what our society ought to be. Advocates of the Common Core State Standards will be praising them as the way to achieving the goal of educational excellence. And if you are cheering the end of the NCLB, you will probably be aglow that we should be graduating students who have earned the diplomas of every state in the nation. If you are not a cheerleader for any of these concepts, you probably will be scratching your head in puzzlement. This report indicates that a lot of districts have achieved a certain level of student proficiency on the NA

### **What's New in the?**

(08-18-2012 05:14 PM)boobinc3784 Wrote: lol, i actually started touching and rubbing each other after a few minutes of staring at each other. it was pretty close to instant attraction and i only had a couple more things to go. i can't wait to get him home to see how it will all work out. Should work out fine i'd say. A big part of it for me is to make sure he's always ready for it, i hate it when someone is "too ready" and when i meet them they're all nervous about it. You guys must be doing something right, i'd hate for it not to work out.Q: How to Check if user Is Online I'm trying to figure out why this if statement doesn't always work. If(!loggedIn) { if (online == false) { SetupCounter(); } } SetupCounter() just fires the RequireOnline function. The problem is it fires it in both cases where it's false and true. I was wondering how to check if the user is connected before they initiate the function. A: That's what you did, really... if (online == false) { SetupCounter(); } However, "online" won't be false, because you do something like: if (!loggedIn) { offline = true; } So the line: if (online == false) will always fire. You need to look for a different condition. if (!loggedIn) { online = true; // any code that needs to execute the next line if not logged in...  $\ell$ ... SetupCounter();  $\}$  A: You need to look at the logic of your code (Yes it is a logic problem). if (!loggedIn)  $\{$  SetupCounter(); } if(!loggedIn) { SetupCounter(); } setupCounter always gets called. It is a false statement, so if(!loggedIn) is always true. The only thing different is what happens when loggedIn is false

# **System Requirements For Adobe Photoshop CC 2015 Version 17:**

Minimum: OS: Windows 10 64-bit Processor: Intel Core i3 2.4GHz or equivalent Memory: 4GB RAM Graphics: Intel HD 4000 DirectX: Version 11 Storage: 2GB available space Additional Notes: Recommended: Processor: Intel Core i7 3.4GHz or equivalent Memory: 8GB RAM Graphics: NVIDIA GTX 970 Storage: 2GB available space

Related links:

<http://infoimmosn.com/?p=12458> <http://solaceforwomen.com/?p=33447> <https://bukitaksara.com/adobe-photoshop-2021-version-22-3-hacked/> <http://pussyhub.net/adobe-photoshop-2020-version-21-crack-mega-for-windows/> <https://toronto-dj.com/advert/photoshop-2021-version-22-1-1-crack-patch/> [https://fagmann.no/wp-content/uploads/2022/06/Photoshop\\_2022\\_Version\\_231.pdf](https://fagmann.no/wp-content/uploads/2022/06/Photoshop_2022_Version_231.pdf) <https://studygoodenglish.com/course/blog/index.php?entryid=2081> <https://ayusya.in/adobe-photoshop-2022-version-23-1-with-license-code-download-april-2022/> <https://farmaciacortesi.it/adobe-photoshop-cc-2014-full-license/> [https://libertycentric.com/upload/files/2022/06/rYsoS5Dc7Wh7yYZNTHFh\\_30\\_f79f6972337d14c95a79e86b58afa580\\_file.pd](https://libertycentric.com/upload/files/2022/06/rYsoS5Dc7Wh7yYZNTHFh_30_f79f6972337d14c95a79e86b58afa580_file.pdf) [f](https://libertycentric.com/upload/files/2022/06/rYsoS5Dc7Wh7yYZNTHFh_30_f79f6972337d14c95a79e86b58afa580_file.pdf) <https://thoitranghalo.com/2022/06/30/photoshop-cc-2015-version-16-with-license-key-free-download-pc-windows-latest-2022/> <http://buymecoffee.co/?p=36530> [https://netcityme.com/wp-content/uploads/2022/06/Adobe\\_Photoshop\\_CC\\_2014.pdf](https://netcityme.com/wp-content/uploads/2022/06/Adobe_Photoshop_CC_2014.pdf) <https://affiliatemarketingquestions.com/adobe-photoshop-2021-version-22-0-1-crack-serial-number-free/> [https://mauthamdep.com/wp](https://mauthamdep.com/wp-content/uploads/2022/06/Adobe_Photoshop_CC_2015_Version_16_Free_Download_Updated_2022.pdf)[content/uploads/2022/06/Adobe\\_Photoshop\\_CC\\_2015\\_Version\\_16\\_Free\\_Download\\_Updated\\_2022.pdf](https://mauthamdep.com/wp-content/uploads/2022/06/Adobe_Photoshop_CC_2015_Version_16_Free_Download_Updated_2022.pdf) <https://squalefishing.com/advert/photoshop-cc-2019-with-registration-code/> <https://lms.trungtamthanhmy.com/blog/index.php?entryid=2111> <http://epicphotosbyjohn.com/?p=15444>

<https://it-labx.ru/wp-content/uploads/2022/06/peacben.pdf>

<http://launchimp.com/photoshop-cc-2018-version-19/>